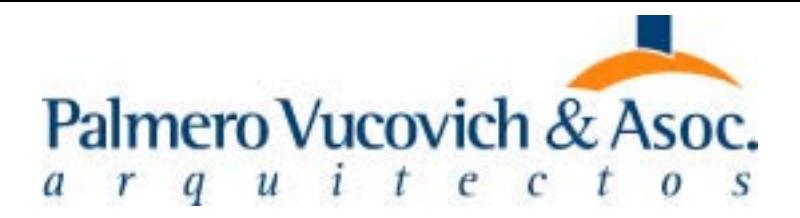

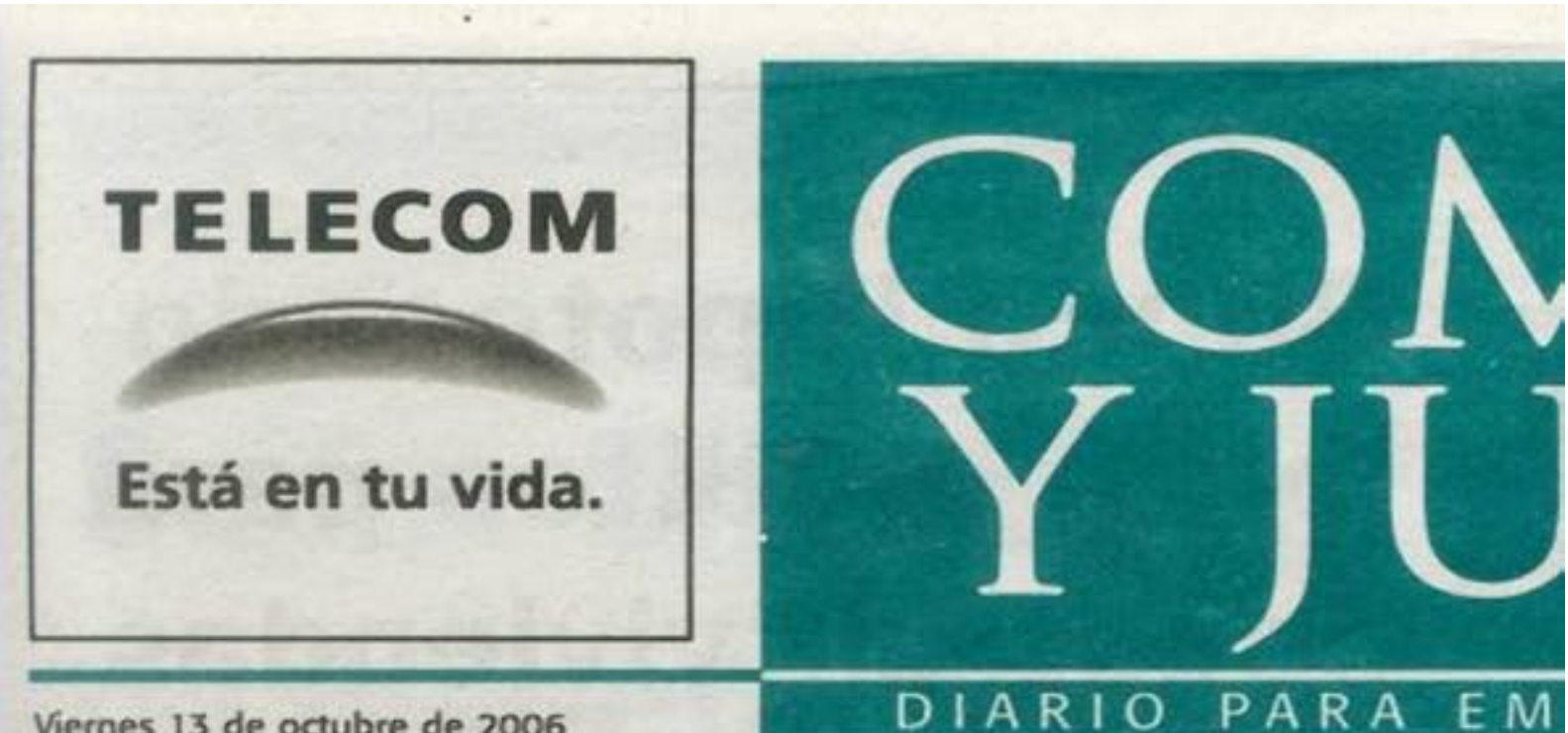

Viernes 13 de octubre de 2006

Proyecta un crecimiento del 6,8%

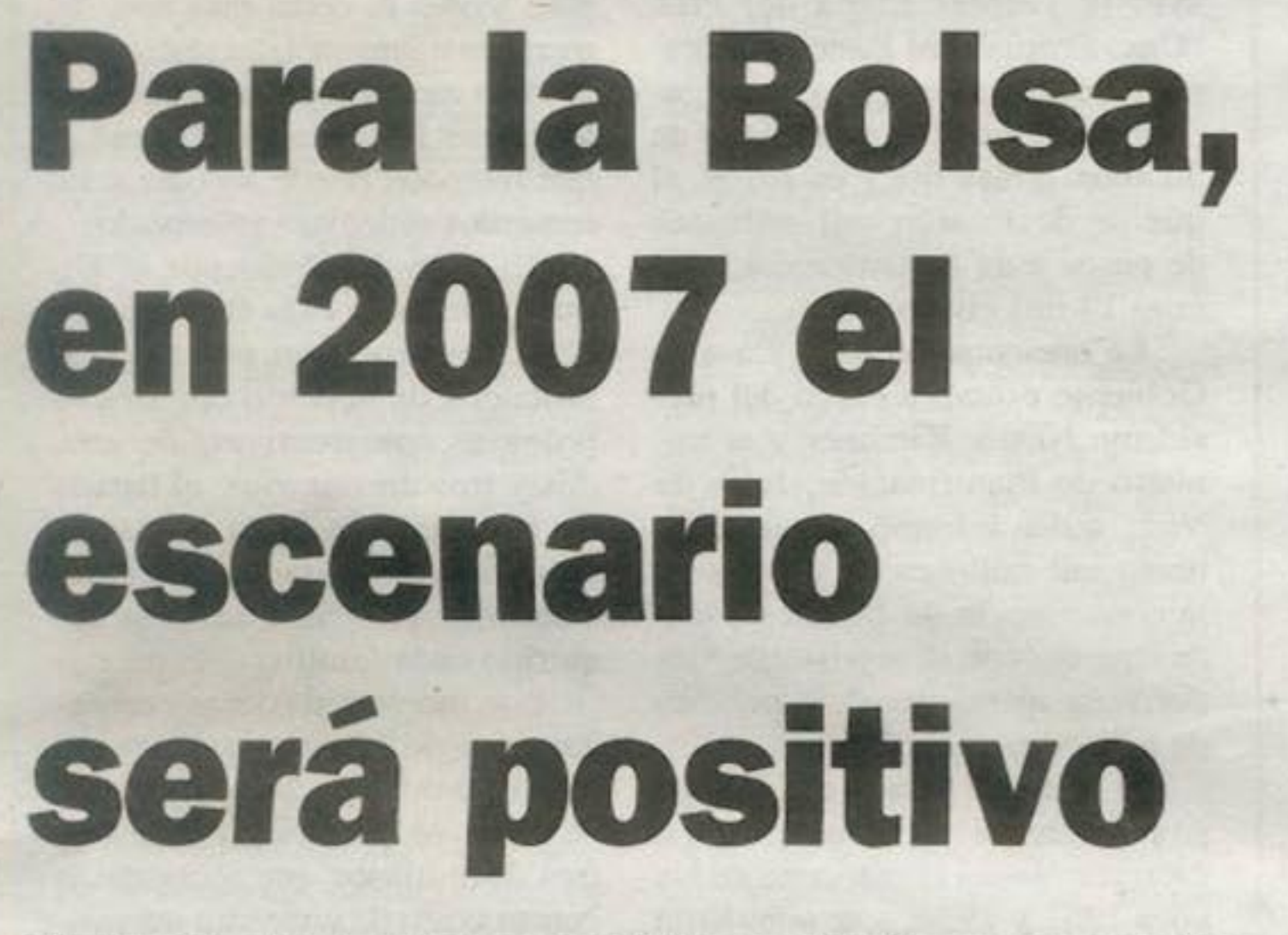

El ritmo de avance podría reducirse después de 2007, como resultado del agotamiento de factores claves del programa económico como la desaparición del superávit provincial o la exportación basada en el dólar alto. / Pág. 2

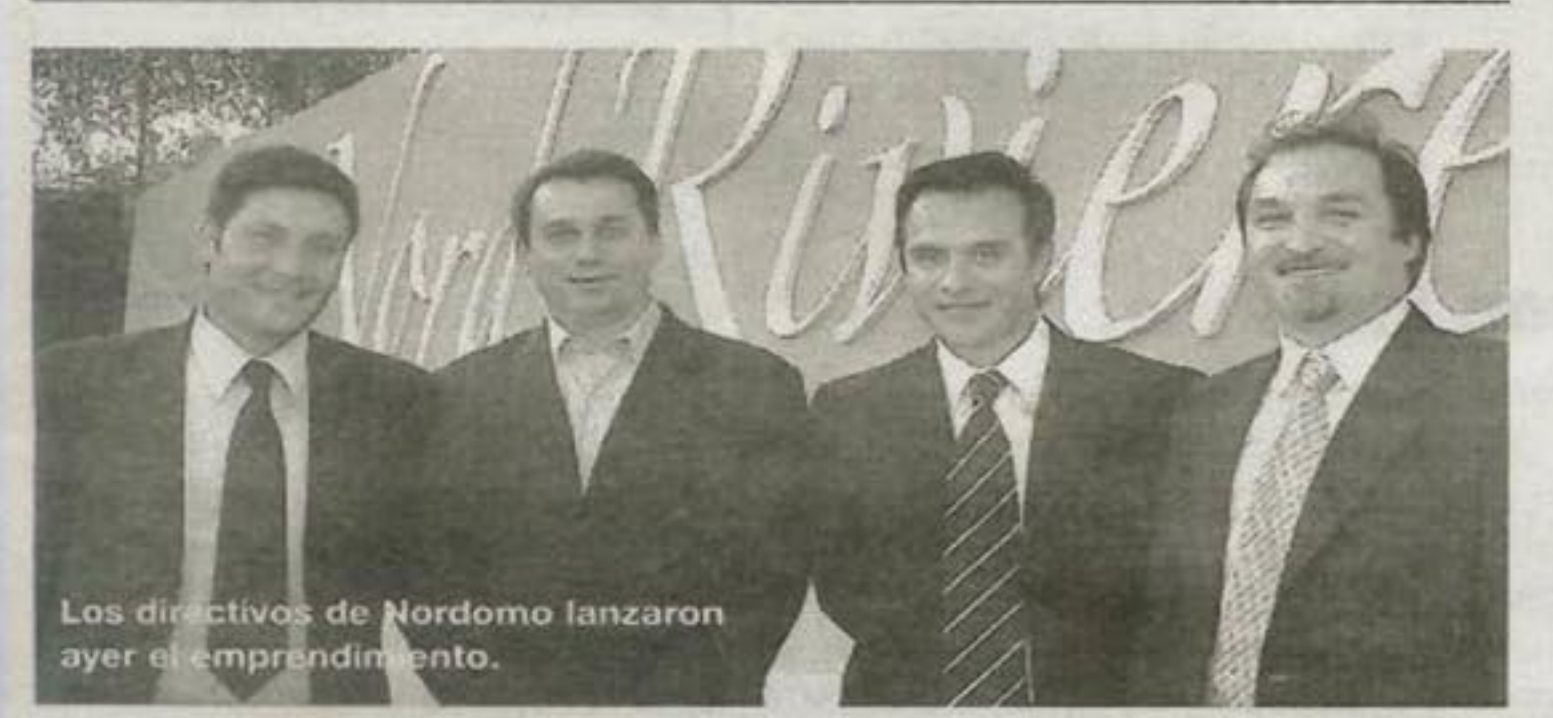

## **Nord Riviere revaloriza el Suquía**

Construirá 48 departamentos de lujo de hasta 140 m2. El proyecto se encuadra en el Plan Estratégico de la Ciudad. / Pág. 5